# Сравнительный анализ методов оценки производительности узлов в распределенных системах

Мин Тху Кхаинг, С.А. Лупин, Ай Мин Тайк, Д.А. Федяшин

Аннотация- Статическая балансировка нагрузки узлов в распределенных вычислительных системах - это ОДИН ИЗ ОСНОВНЫХ МЕТОДОВ, ПОЗВОЛЯЮЩИХ ПОВЫСИТЬ производительность реальную **ГЕТЕРОГЕННЫХ** вычислителей, основанных на GRID-технологии. Точность балансировки определяется возможностью оненки производительности каждого узла, принимающего участие в распределенных вычислениях. Практический опыт работы с распределенными вычислениями показывает, что этап тестирования производительности узлов занимает достаточно много времени. Решение проблемы может быть связано с однократным определением характеристик узла с помощью одного из общедоступных тестов. В работе представлены результаты сравнительно анализа эффективности различных тестов или бенчмарков для задачи балансировки. Представленные результаты могут быть полезны при проведении распределенных вычислений.

Ключевые слова- распределенная вычислительная система; GRID-технологии; балансировка нагрузки; тесты производительности процессора.

#### $\mathbf{L}$ **ВВЕДЕНИЕ**

Несмотря на то, что неуклонно возрастающая вычислительная мощность отдельных процессоров позволяет решать все более сложные задачи, всегда будут существовать и такие, для решения которых значительно  $6$ опее требуется высокая производительность. В ответ на эти вызовы люди создали суперкомпьютеры, объединяющие ресурсы миллионов ядер. Конечно, это вершина современной архитектуры высокопроизводительных вычислительных систем (HPC, High Performance Computing). Такие системы дорого не только создавать, но и использовать. Модели, занимающие верхние строчки в списке ТОР500, потребляют десятки мегаватт [1]. Такие решения доступны только крупным корпорациям и государственным структурам, что объясняет неугасающий интерес исследователей к технологиям распределенных вычислений. Их несомненным достоинством является высокая доступность, поскольку создания вычислительной среды можно ДЛЯ использовать  $_{\rm RC}$ доступные исследователям компьютеры.

Статья получена 8 марта 2023.

С.А. Лупин, профессор, Национальный исследовательский университет «МИЭТ», МСЦ РАН - филиал ФИЦ ФНЦ НИИСИ РАН,  $(e-mail: {lumin@mice.ru}).$ 

Мин Тху Кхаинг, аспирант Национального исследовательского университета «МИЭТ»; (email: minthukhaing55@gmail.com).

Ай Мин Тайк, к.т.н., докторант Национального исследовательского университета «МИЭТ» (e-mail: ayeminthike52@gmail.com);

Д.А. Федяшин, начальник ВЦ, Национального исследовательского университета «МИЭТ» (e-mail: varlok-diman@mail.ru).

Подобный подход получил название GRID-computing [2]. Пиковая производительность такого вычислителя равна суммарной производительности всех входящих в его состав узлов [3-5]. GRID-вычисления часто используют для решения различных прикладных оптимизационных задач, используя при этом метод перебора (или грубой силы, Brute Force). Распределение нагрузки между узлами при таком подходе происходит через передаваемые им параметры. Если созданная вычислительная сеть является гомогенной, то нагрузка между ними распределяется равномерно. На практике, особенно в случае добровольных вычислений, сеть получается существенно гетерогенной и возникает проблема балансировки нагрузки узлов. В работе [6] мы представили результаты исследования метола статической балансировки, основанного на тестовом запуске на узлах сети рабочего приложения для определения их реальной производительности. Метод демонстрирует высокую эффективность, но его практическое использование требует проведения затратной по времени процедуры тестирования всех узлов сети. В этой же работе показано, что использование в качестве оценки вычислительной мощности узла значения пиковой производительности его процессора, определяемое производителем, не дает сбалансировать возможности нагрузку. Ниже прелставлены результаты анализа применимости различных тестов для балансировки нагрузки.

#### ТЕСТЫ ПРОИЗВОДИТЕЛЬНОСТИ ПРОЦЕССОРОВ  $\Pi$

Сегодня известно множество различных подходов к вычислительной опенке мощности вычислителя. Некоторые из них представлены в [7]. Следует заметить, что само понятие вычислительной мощности не имеет четкого определения, поскольку является зависимым от множества параметров вычислителя, важность которых, в свою очередь, зависит от решаемой им залачи.

К наиболее очевидным параметрам следует отнести:

- тактовую частоту процессора;

- число исполняемых за один такт команд;

- число ядер.

Важность других параметров уже будет зависеть от решаемой задачи:

- объём кэша ядра;

- объём оперативной памяти вычислительного узла:

- её архитектура и быстродействие.

Отдельно следует выделить и те параметры, которые можно отнести к проблемно-зависимым, например:

- для видеоигр это характеристики графического

ускорителя;

- для параллельных вычислений это топология и скорость передачи связывающей узлы сети.

Модным параметром с экологической точки зрения является энергетическая стоимость вычислительной операции.

Споры о возможности построения некоторого синтетического теста, учитывающего все приведенные параметры, не утихают. Однако с учётом очевидных особенностей распределённой среды вычислений, мы будем рассматривать только те тесты, которые позволяют оценить производительность процессора. В таблице 1 представлен не претендующий на полноту список выбранных нами тестов.

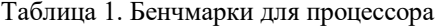

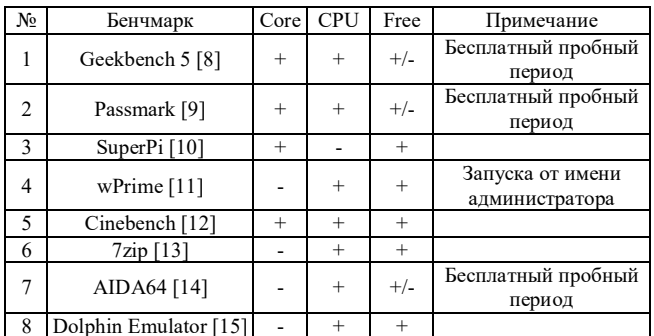

Отметим. что основной целью проводимых исслелований является опенка возможности получаемых значений мощности использования процессоров для сбалансированного распределения нагрузки в распределенной вычислительной системе. В таблице представлены только те тесты, которые позволяют бесплатно запустить бенчмарк. Возможность отдельной оценки для ядра процессора обязательным критерием не являлась.

### III. РАСПРЕДЕЛЕННАЯ ВЫЧИСЛИТЕЛЬНАЯ СРЕДА

Вычислительная среда была организована  $\overline{B}$ студенческом общежитии МИЭТ с использованием Grid-технологий. Детально процесс её построения описан в [6] и здесь мы приведем только основные моменты. Все узлы работают под ОС Windows, (в основном Windows 10), обладают различными характеристиками (Табл. 2), соединены локальной сетью со скоростью передачи данных около 50 Мбит/с.

| Узел           | CPU         | Число ядер | Частота<br>(GHz) | Pike Performance<br>(GFlops) |
|----------------|-------------|------------|------------------|------------------------------|
|                | $15 - 3470$ | 4          | 3,2              | 102,4                        |
| $\overline{c}$ | i7-8700     | 6          | 3,2              | 307,2                        |
| 3              | $i3-4210$   | 2          | 1,7              | 54,4                         |
| 4              | i3-9400F    | 6          | 2,9              | 278,4                        |
| 5              | $15 - 560$  | 2          | 3,3              | 52,8                         |
| 6              | i3-6100U    | 2          | 2,3              | 73,6                         |
| 7              | i5-6200U    | 2          | 2,3              | 73,6                         |
| 8              | i5-7300U    | 2          | 2,6              | 83,2                         |
| 9              | i5-10210U   | 4          | 1,6              | 102,4                        |
| 10             | i3-9100T    |            | 3,1              | 198,4                        |

Таблина 2. Узлы вычислительной сети

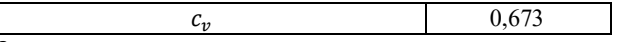

Запуск распределенного приложения осуществляется удаленно с одного из узлов, с помощью утилиты PsExec, входящей в состав PSTools [16].

Лля кажлого узла определена пиковая производительность. B качестве характеристики неоднородности вычислительной среды используется значение коэффициента вариации  $c_n = \frac{\sigma}{\sigma}$ .

Представленные значения показывают, что узлы вычислительной среды существенно неоднородны, т.е. гетерогенная среда, **OTE**  $\,$   $\,$   $\,$ ДЛЯ эффективного использования её ресурсов требуется балансировка нагрузки.

### IV. РАСПРЕДЕЛЕННОЕ ПРИЛОЖЕНИЕ

 $\mathbf{B}$ качестве распределённого приложения, лля которого будет определяться эффективность балансировки, МЫ используем задачу численного интегрирования. Специальные требования  $\overline{\mathbf{k}}$ интегрируемой функции не предъявлялись. Также мы не использовали методы, основанные на изменении шага интегрирования в зависимости от градиента функции, это делает невозможным применять поскольку статическую балансировку нагрузки.

При вычислениях определённого интеграла как предела суммы, имеем:

$$
\int_{a}^{b} f(x)dx \approx \frac{h}{2} \cdot \sum_{i=1}^{N} (f(i \cdot h) + f(i \cdot h + h));
$$

$$
h = (b - a)/N.
$$

Это позволяет в качестве параметров, определяющих вычислительную нагрузку узла использовать лва равноправных метода:

- узлу передается число шагов и границы интервала, шаг интегрирования определяется самим узлом;

- узлу передается шаг интегрирования и границы интервала, число шагов определяется самим узлом.

Распределенное приложение  $(test 1)$ ЛЛЯ вычислительной среды написано на языке C++.

Поскольку сеть содержит компьютеры, имеющие многоядерные процессоры, для их эффективной загрузки требуется многопоточное приложение, которое и было разработано с использованием технологии OpenMP [17].

Для минимизации влияния планировщика ОС в последовательном режиме приложение запускалось только на одном ядре процессора.

#### V. ОЦЕНКА ПРОИЗВОДИТЕЛЬНОСТИ УЗЛОВ СЕТИ

Лля оценки произволительности узлов сети кроме табл.  $\overline{1}$ бенчмарков представленных  $\mathbf{B}$ было разработанное использовано также  $\overline{M}$ простое приложение  $(test 2),$ обеспечивающее нагрузку процессора за счёт циклического повторения простых математических операций:

$$
y = \frac{1}{\cos^2(a) + 1} + \frac{1}{\cos^2(b) + 1}
$$

Это компактное приложение не требовательно ни к оперативной памяти, ни к кэш, что критично для гетерогенных систем. В табл. 3 показаны полученные для всех узлов оценки и соответствующее значение коэффициента вариации для всей сети.

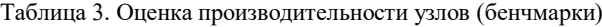

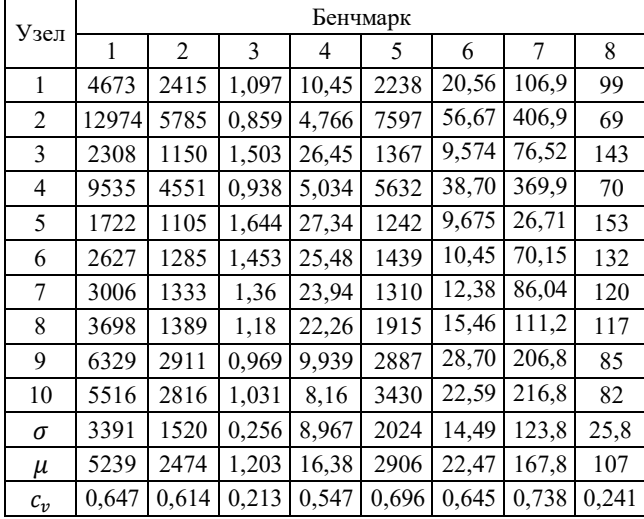

Отметим, что разные тесты дают разные значения неоднородности вычислительной среды.

Теперь проведем оценку узлов сети с использованием разработанных приложений *test\_1* и *test\_2*. Поскольку приложение *test\_1* мы будем использовать в дальнейшем для оценки эффективности балансировки, в этом случае диапазон интегрирования ограничен. Результат показан в таблице 4.

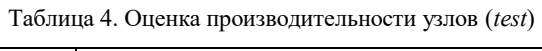

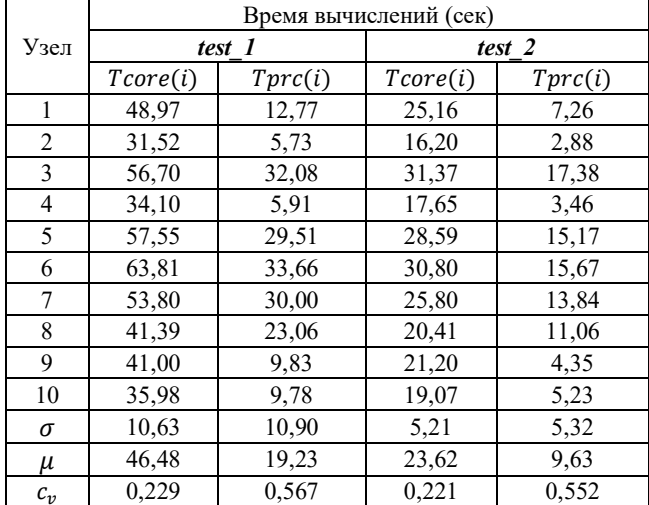

Как было ранее показано в [6], именно оценка неоднородности сети, полученная при запуске реального приложения (*test\_1*), позволяет достичь сбалансированной работы узлов. Сравнивая результаты, полученные с использованием бечнмарков, можно отметить, что наиболее близкие к ним показатели даёт *test\_2*. Вычислительные эксперименты покажут, насколько это отличие существенно.

## VI. БАЛАНСИРОВКА НАГРУЗКИ И ЭКСПЕРИМЕНТЫ

Существует достаточно много работ, посвященных проблеме балансировки нагрузки в различных

вычислительных средах. Их можно разделить на две категории: статические и динамические [7]. Для распределенных вычислений используют статическую балансировку, реализуемую через передаваемые узлам параметры. При динамической балансировке нагрузку узлов можно изменять во время работы приложения [18]. Конечно, такой метод позволяет устранить дисбаланс, но требует активного управления процессом вычислений, что трудно реализуется в распределенной среде.

Для оценки применимости методов оценки производительности узлов для статической балансировки нагрузки были рассчитаны соответствующие коэффициенты для каждого из них. Для этого используется следующее выражение:

$$
K(i) = T(i) / \sum_{i=1}^{10} T(i)
$$

где  $T(i)$  значение производительности узла, полученное одним из бенчмарков. Рассчитанные для двух тестов коэффициенты представлены в таблице 5.

|            | Geekbench |         | <b>PASSMARK</b> |         |
|------------|-----------|---------|-----------------|---------|
| Узел $(i)$ | Toore(i)  | Tprc(i) | Toore(i)        | Tprc(i) |
|            | K1(i)     | K2(i)   | K3(i)           | K4(i)   |
| 1          | 0,09747   | 0,09762 | 0,08025         | 0,08921 |
| 2          | 0,15297   | 0,23383 | 0,14853         | 0,24766 |
| 3          | 0,07263   | 0,04649 | 0,07927         | 0,04406 |
| 4          | 0,13956   | 0,18395 | 0,10915         | 0,18201 |
| 5          | 0,06361   | 0,04466 | 0,09187         | 0,03286 |
| 6          | 0,07448   | 0,05193 | 0,07863         | 0,05015 |
| 7          | 0,0741    | 0,05387 | 0,09072         | 0,05738 |
| 8          | 0,07794   | 0,05614 | 0,11591         | 0,07058 |
| 9          | 0,12588   | 0,11766 | 0,09283         | 0,12081 |
| 10         | 0.12137   | 0,11383 | 0,11284         | 0,10528 |

Таблица 5. Балансировочные коэффициенты (бенчмарки)

В таблице 6 показаны результаты балансировки. Тест Geekbench позволяет снизить значение коэффициента вариации до 14%, что нельзя считать удовлетворительным результатом. Тест PASSMARK менее эффективен. С его помощью не удается существенно уменьшить дисбаланс вычислительной среды. Коэффициент вариации в этом случае остается равным 22%.

Таблица 6. Результаты балансировки (*test*)

|                | Время вычислений (сек) |         |                 |         |  |
|----------------|------------------------|---------|-----------------|---------|--|
| Узел $(i)$     | Geekbench              |         | <b>PASSMARK</b> |         |  |
|                | Toore(i)               | Tprc(i) | Toore(i)        | Tprc(i) |  |
| 1              | 48,28                  | 12,58   | 39,33           | 12,00   |  |
| $\overline{2}$ | 48,47                  | 14,32   | 46,86           | 15,73   |  |
| 3              | 42,84                  | 15,86   | 46,67           | 15,49   |  |
| 4              | 54,95                  | 10,78   | 37,7628         | 13,82   |  |
| 5              | 41,87                  | 15,19   | 39,88           | 16,48   |  |
| 6              | 46,55                  | 17,31   | 56,37           | 17,62   |  |
| 7              | 37,96                  | 16,25   | 52,62           | 18,57   |  |
| 8              | 31,97                  | 14.17   | 52,89           | 18,03   |  |
| 9              | 53,53                  | 15,07   | 47,83           | 15,52   |  |
| 10             | 45,91                  | 12,01   | 35,55           | 6,377   |  |
| σ              | 6,57                   | 2,03    | 6,79            | 3,42    |  |
| μ              | 45,23                  | 14,37   | 45,58           | 14,97   |  |

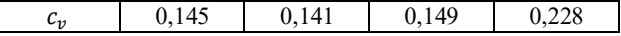

Теперь перейдем к методам оценки производительности узлов, основанным на использовании разработанного теста и рабочей задачи. Результаты их запуска на узлах сети представлены в таблице 7.

Таблица 7. Балансировочные коэффициенты (*test*)

|            | test 1   |         | test 2   |         |
|------------|----------|---------|----------|---------|
| Узел $(i)$ | Toore(i) | Tprc(i) | Toore(i) | Tprc(i) |
|            | K5(i)    | K6(i)   | K7(i)    | K8(i)   |
| 1          | 0,08997  | 0,09864 | 0,08937  | 0,08922 |
| 2          | 0,13981  | 0,21861 | 0,13874  | 0,22468 |
| 3          | 0,0777   | 0,03907 | 0,07166  | 0,03723 |
| 4          | 0,12864  | 0,21223 | 0,12735  | 0,187   |
| 5          | 0,07656  | 0.04248 | 0,07861  | 0.04264 |
| 6          | 0,06905  | 0,03723 | 0,07301  | 0,04132 |
| 7          | 0.0819   | 0,04178 | 0,08715  | 0,04678 |
| 8          | 0,10645  | 0,05435 | 0,11018  | 0,05853 |
| 9          | 0,10747  | 0,12754 | 0,10604  | 0,14883 |
| 10         | 0,12246  | 0,12808 | 0,11789  | 0,12378 |

Поскольку при запуске тестовых приложений мы фиксируем время их работы, а не производительность, как в случае с бенчмарками, то методика расчета балансировочных коэффициентов несколько изменится – чем меньше время работы узла, тем выше его производительность. При этом использованы следующие соотношения:

$$
K(i) = 1/T(i)/\sum_{i=1}^{10} (1/T(i))
$$

здесь  $T(i)$  время работы соответствующего узла. Отметим, что аналогичное выражение используется и при расчете коэффициентов для тех бенчмарков, которые определяют время решения задачи, а не производительность процессора, например, *SuperPi*.

В таблице 8 показаны результаты балансировки, полученные для тестовых приложений.

Таблица 8. Результаты балансировки (*test*)

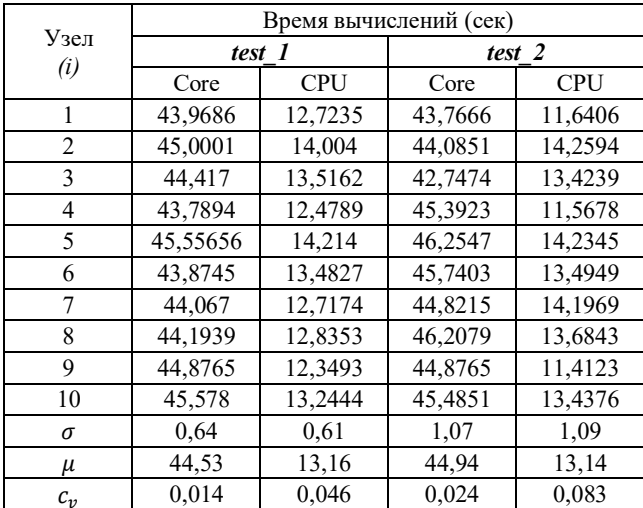

Как и следовало ожидать, при использовании коэффициентов, полученных при запуске реального приложения, удается достичь высокого уровня сбалансированности работы распределенной среды. При

работе приложения на одном ядре дисбаланс составляет всего 1,4%. В многопоточном варианте дисбаланс составляет 4,6%.

Если посмотреть на результаты, полученные для второго теста, то мы увидим, что хотя они и уступают рабочему приложению, но значительно превосходят те, что дают бенчмарки. Для однопоточного приложения дисбаланс составляет 2,4%, а для многопоточного - 8,3%.

Конечно, некоторый дисбаланс сохраняется, но при таком подходе, также как и для бенчмарков, мы можем только один раз оценить производительность узла, и в дальнейшем уже опираться на полученное значение.

В заключительные эксперименты были направлены на поиск коэффициентов, позволяющих снизить уровень дисбаланса узлов вычислительной среды. Коэффициенты нагрузки узлов для *test\_1*, приведенные в таблице 7, были скорректированы с учетом результатов запуска приложения (Табл. 8). Полученные значения показаны в таблице 9. При этом использовалась следующие соотношения:

$$
K9(i) = K5(i) * T(i)/T_{mid\_core}
$$
  

$$
K10(i) = K6(i) * T(i)/T_{mid\_cpu}.
$$

Если время работы узла было меньше среднего, то его коэффициент нагрузки повышался, и понижался в противном случае.

Таблица 9. Коррекция коэффициентов (*test\_1*)

| Узел $(i)$     | K9(i)   | K10(i)  |
|----------------|---------|---------|
|                | 0,09118 | 0,10133 |
| $\mathfrak{D}$ | 0,13842 | 0,20481 |
| 3              | 0,07796 | 0,03741 |
| 4              | 0,13088 | 0,22305 |
| 5              | 0,07489 | 0,03864 |
| 6              | 0,07014 | 0,03562 |
|                | 0,08281 | 0,04265 |
| 8              | 0,10732 | 0,05499 |
| 9              | 0,10672 | 0,13503 |
| 10             | 0,11968 | 0,12647 |

|                                             | таблице |  | представлены | результаты, |  |  |
|---------------------------------------------|---------|--|--------------|-------------|--|--|
| подтверждающие эффективность корректировки. |         |  |              |             |  |  |

Таблица 9. Результаты коррекции коэффициентов (*test\_1*)

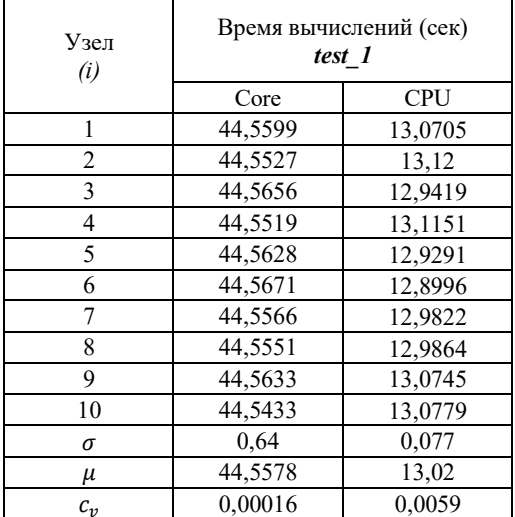

Корректировка позволяет достичь баланса, близкого к идеальному. Для однопоточного приложения дисбаланс составляет 0,016%, а для многопоточного - 0,59%.

#### VII. ЗАКЛЮЧЕНИЕ

Полученные в ходе исследований результаты позволили ответить на вопрос о том, какие методы можно использовать для оценки производительности узлов в гетерогенных распределенных вычислительных системах. Кроме очевидного решения - использовать для этого рабочее приложение, мы показали, что и простой вычислительный тест дает достаточно хорошее обеспечивая высокий решение. уровень сбалансированности работы узлов.

значительно Использование бенчмарков менее эффективно. Во-первых, они по-разному оценивают разнородность узлов, а во-вторых, требуют от пользователя достаточно высокой активности, что трудно реализовать при добровольных вычислениях. Вопрос о том, почему бенчмарки дают разные значения производительности процессоров, широко дискутируется в сообществах, но однозначного ответа не имеет, что также не позволяет выбрать какой-то один тест, обеспечивающий адекватную оценку. Необходимо отметить, что даже тест SuperPi, который является счетным, даёт оценки производительности, сильно отличающиеся  $\overline{or}$ реально наблюдаемых при вычислениях.

Наш опыт реализации распределенных вычислений, проводимых в среде, сформированной на добровольной основе из существенно гетерогенных узлов, показывает, что достижение «нулевого дисбаланса» не должно являться основной целью. Важной особенностью добровольных вычислений является то, что реальная производительность узла может изменяться, поскольку в момент проведения общих вычислений он, например, выполняет некоторые системные задачи и это приводит к лисбалансу в ранее равновесной системе.

Лальнейшие исследования в этой области будут механизма направлены на разработку простого хранения найденных оценок производительности узлов автоматического лля  $\overline{u}$ использования при балансировке нагрузки.

# ПОДДЕРЖКА

Статья подготовлена в МИЭТ и МСЦ РАН в рамках государственного задания по теме FNEF-2022-0016.

## Библиография

- [1] TOP500. [Online]. https://www.top500.org/500
- [Online]. https:en.wikipedia.org/wiki/Grid\_computing  $\lceil 2 \rceil$
- [3] Md. Firoj Ali. Distributed Computing: An Overview, // Int. J. Advanced Networking and Applications Volume: 07 Issue: 01<br>Pages: 2630-2635 (2015) ISSN: 0975-0290.
- M. N. Durrani and J. A. Shamsi. Volunteer computing:  $[4]$ requirements, challenges, and solutions, // Journal of Network and Computer Applications, vol. 39, pp. 369-380, 2014.
- Sheng Y., Gui L., Wei Z., Duan J., and Liu Y. Layered [5] Models for General Parallel Computation Based on<br>Heterogeneous System. // 2012 13th International Conference on Parallel and Distributed Computing, Applications and Technologies. doi:10.1109/pdcat.2012.85.
- $[6]$ Мин Тху Кхаинг, С.А. Лупин, Аунг Тху. Оценка эффективности методов балансировки нагрузки в распределенных вычислительных системах. // International Journal of Open Information Technologies., Vol.9, No11, 2021, c. 30-36
- [7] [Online] https://trashexpert.ru/hardware/general-issues/bestcpu-benchmark-tools/Retrieved: May, 2023
- [Online]. Доступ: https://browser.geekbench.com. Retrieved: [8] May, 2023
- $[9]$ [Online]. Доступ: https://www.passmark.com Retrieved: May, 2023
- [10] [Online]. Доступ: https://www.superpi.net/ Retrieved: May, 2023
- [11] [Online]. Доступ: https://www.wprime.net/ Retrieved: May, 2023
- [12] [Online]. Доступ: https://www.maxon.net/ru Retrieved: May, 2023
- [13] [Online]. Доступ: https://www.7-zip.org Retrieved: May, 2023
- $[14]$  [Online]. Доступ: https://www.aida64.combsoft.com Retrieved: May, 2023
- $[15]$  [Online]. Доступ: https://www.dolphinemulator.org Retrieved: May. 2023
- JJ'S WEBSITE, PsExec Simple Tutorial, [Online]. Доступ:  $[16]$ http://jjasser.com/2014/04/psexec-simple-tutorial. Retrieved: May, 2023
- $[17]$  OpenMP. [Online]. Доступ: https://www.openmp.org Retrieved: May, 2023
- [18] Бабичев С. Л. Распределенные системы: учебное пособие<br>для вузов / С. Л. Бабичев, К. А. Коньков. Москва: Издательство Юрайт, 2019. - 507 с.

# **Comparative analysis of methods for evaluating performance of nodes in distributed systems**

Min Thu Khaing, S. Lupin, Aye Min Thike, D. Fedyashin

*Abstract—* **Static load balancing of nodes in distributed computing systems is one of the main methods for increasing the real performance of heterogeneous computers based on GRID technology. The balancing accuracy is determined by the ability to evaluate the performance of each node involved in distributed computing. Practical experience with distributed computing shows that the node performance testing stage takes quite a lot of time. The solution to the problem can be associated with a single determination of the nodes characteristics using one of the publicly available tests. This paper presents the results of a comparative analysis of the effectiveness of various tests or benchmarks for the balancing task. The presented results can be useful in distributed computing.** 

*Keywords—* **distributed computing system; GRID technologies; load balancing; processor performance tests.**

## REFERENCES

- [1] TOP500. [Online]. https://www.top500.org/500
- [2] [Online]. https:en.wikipedia.org/wiki/Grid\_computing
- [3] Md. Firoj Ali. Distributed Computing: An Overview, // Int. J. Advanced Networking and Applications Volume: 07 Issue: 01 Pages: 2630-2635 (2015) ISSN: 0975-0290.
- [4] M. N. Durrani and J. A. Shamsi. Volunteer computing: requirements, challenges, and solutions, // Journal of Network and Computer Applications,vol. 39, pp. 369–380, 2014.
- [5] Sheng Y., Gui L., Wei Z., Duan J., and Liu Y. Layered Models for General Parallel Computation Based on Heterogeneous System. // 2012 13th International Conference on Parallel and Distributed Computing, Applications and Technologies. doi:10.1109/pdcat.2012.85.
- [6] Min Thu Khaing, S.A. Lupin, Aung Thu. Ocenka jeffektivnosti metodov balansirovki nagruzki v raspredelennyh vychislitel'nyh sistemah. // International Journal of Open Information Technologies., Vol.9, #11, 2021, s. 30-36.
- [7] [Online] https://trashexpert.ru/hardware/general-issues/bestcpu-benchmark-tools/ Retrieved: May, 2023
- [8] [Online]. URL: https://browser.geekbench.com. Retrieved: May, 2023
- [9] [Online]. URL: https://www.passmark.com Retrieved: May, 2023
- [10] [Online]. URL: https://www.superpi.net/ Retrieved: May, 2023
- [11] [Online]. URL: https://www.wprime.net/ Retrieved: May, 2023
- [12] [Online]. URL: https://www.maxon.net/ru Retrieved: May, 2023
- [13] [Online]. URL: https://www.7-zip.org Retrieved: May, 2023
- [14] [Online]. URL: https://www.aida64.combsoft.com Retrieved: May, 2023
- [15] [Online]. URL: https://www.dolphinemulator.org Retrieved: May, 2023
- [16] JJ'S WEBSITE, PsExec Simple Tutorial, [Online]. URL: http://jjasser.com/2014/04/psexec-simple-tutorial. Retrieved: May, 2023

OpenMP. [Online]. URL: https://www.openmp.org Retrieved: May, 2023

[18] Babichev S. L. Raspredelennye sistemy: uchebnoe posobie dlja vuzov / S. L. Babichev, K. A. Kon'kov. — Moskva: Izdatel'stvo Jurajt,  $2019. - 507$  s.